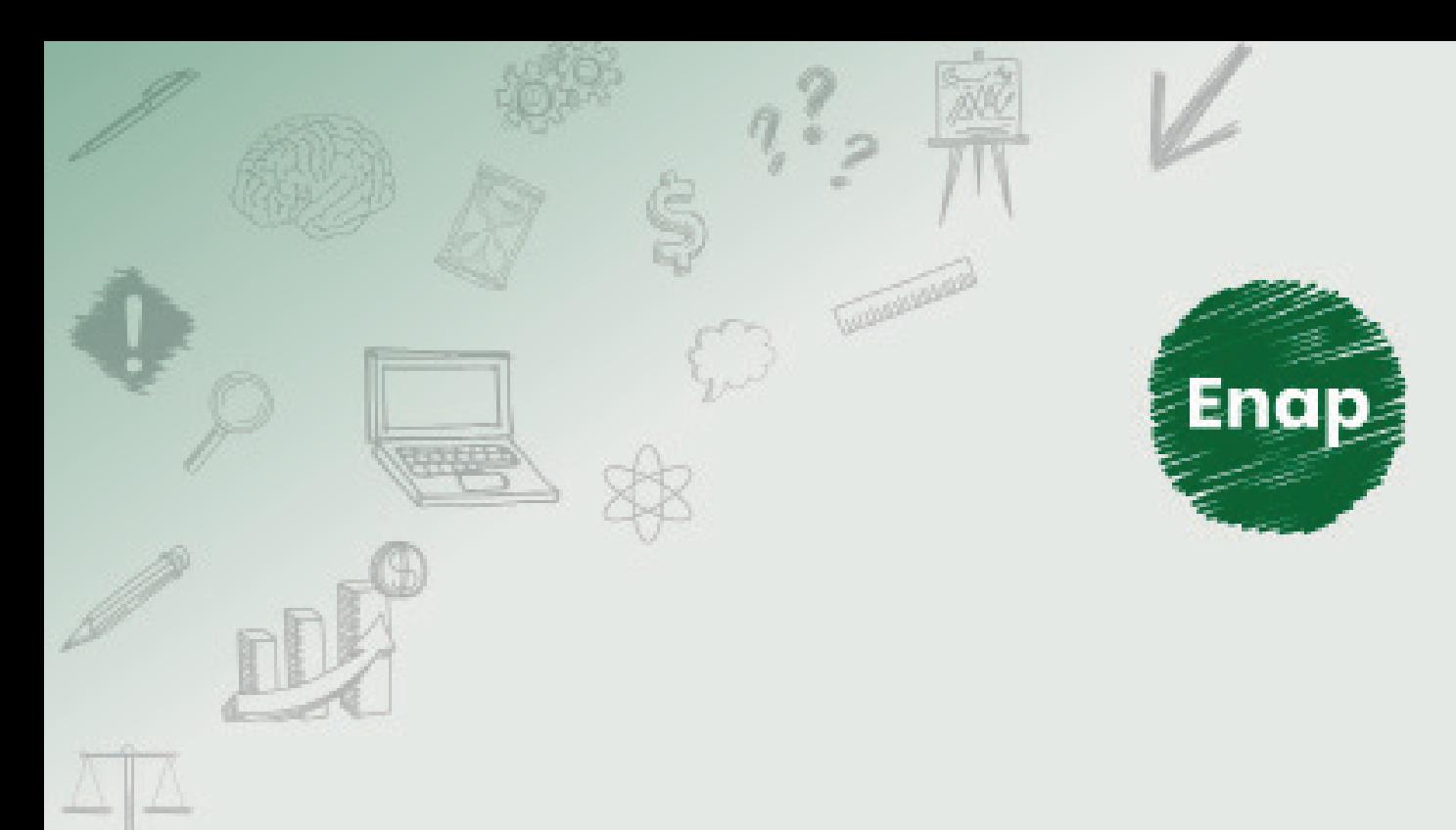

## **SCDP - Solicitação de Afastamento a Serviço**

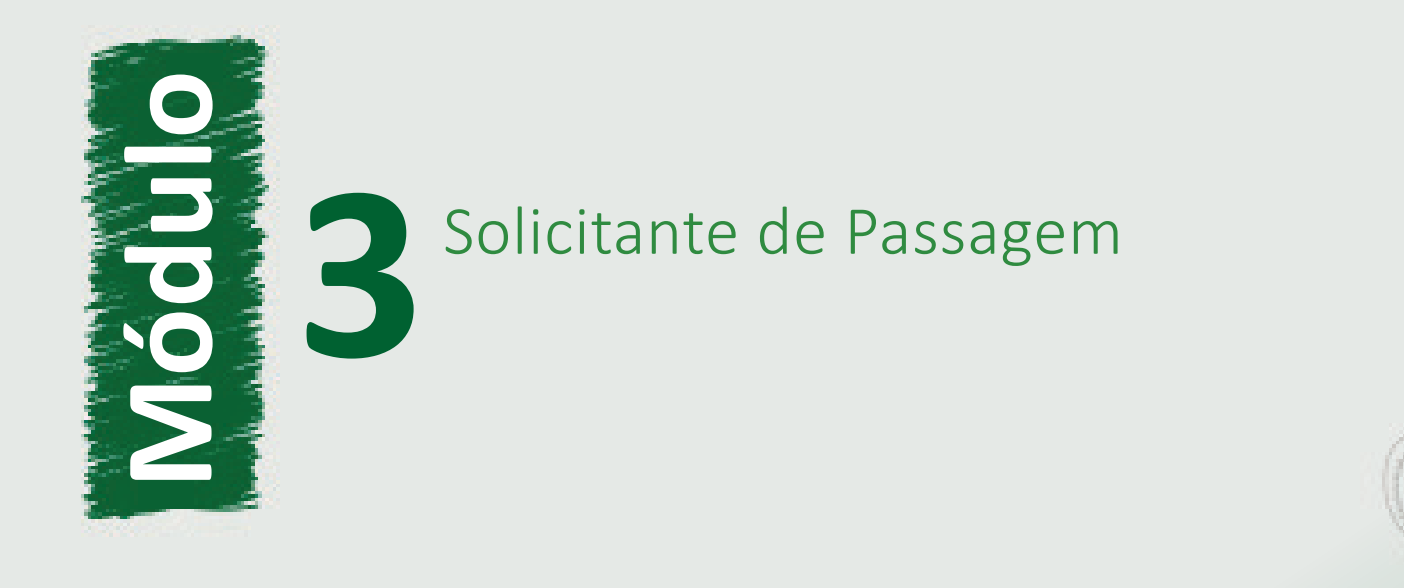

 $\bowtie$ 

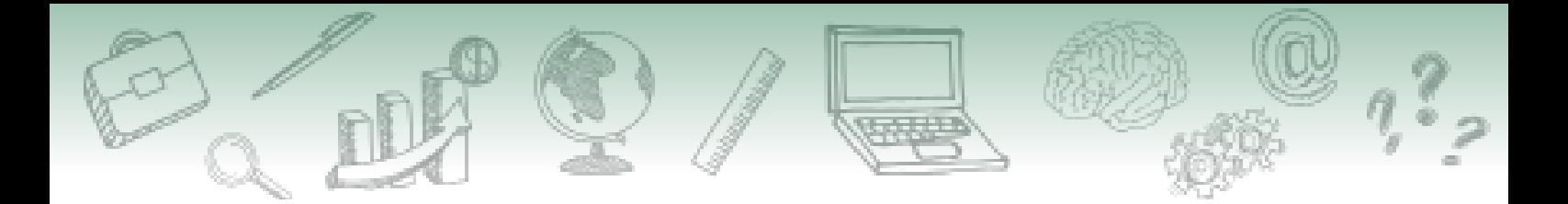

#### **Fundação Escola Nacional de Administração Pública**

**Presidente**

Diogo Godinho Ramos Costa

**Diretor de Desenvolvimento Profissional** Paulo Marques

**Coordenador-Geral de Produção Web**  Carlos Eduardo dos Santos

**Conteudista** Maria Angélica de Souza Barbosa (Conteudista, 2020); Yuratan Alves Bernardes (Conteudista, 2020);

Curso desenvolvido no âmbito da Diretoria de Desenvolvimento Profissional – DDPRO

**Curso produzido em Brasília, 2020.**

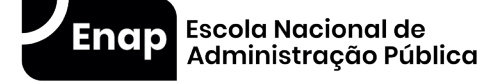

Enap, 2021

**Enap Escola Nacional de Administração Pública** Diretoria de Educação Continuada SAIS - Área 2-A - 70610-900 — Brasília, DF

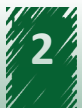

# Sumário

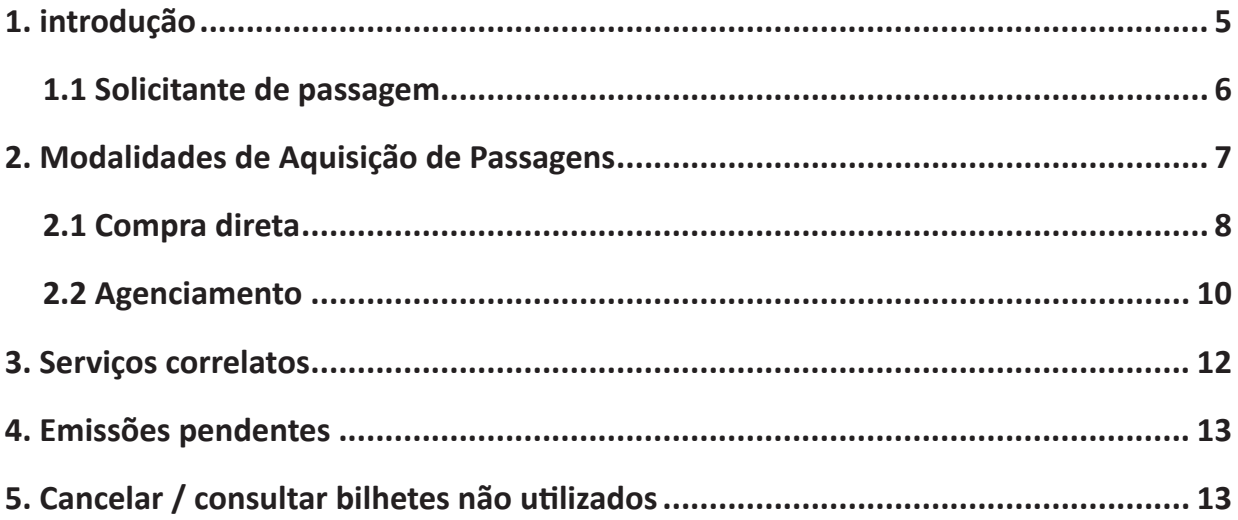

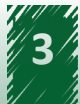

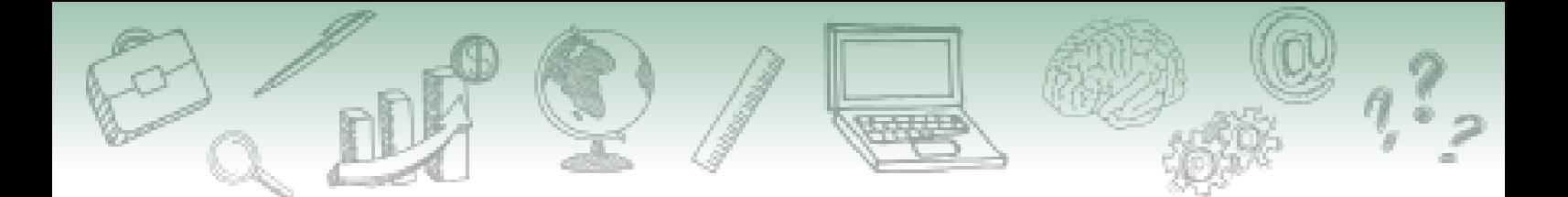

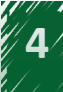

<span id="page-4-0"></span>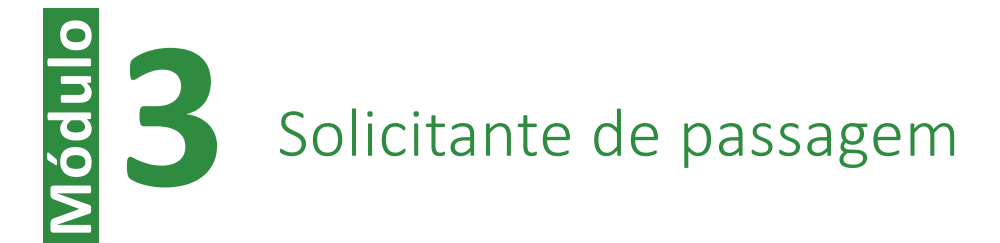

### **1. introdução**

Olá, chegamos ao módulo 3! Agora, você verá as atribuições do solicitante de passagem. Ele é quem realiza a aquisição de passagens, o cancelamento do bilhete, entre outras atividades. É importante que você não deixe de assistir as demonstrações recomendadas e praticá-las no ambiente de teste.

Inicialmente, vamos explorar os conceitos relacionados aos procedimentos operacionais de aquisição de passagem no SCDP. Essa atividade é executada por um servidor com perfil de solicitante de passagem. Refere-se à segunda etapa da tramitação do processo de concessão de diárias e passagens, conforme imagem abaixo:

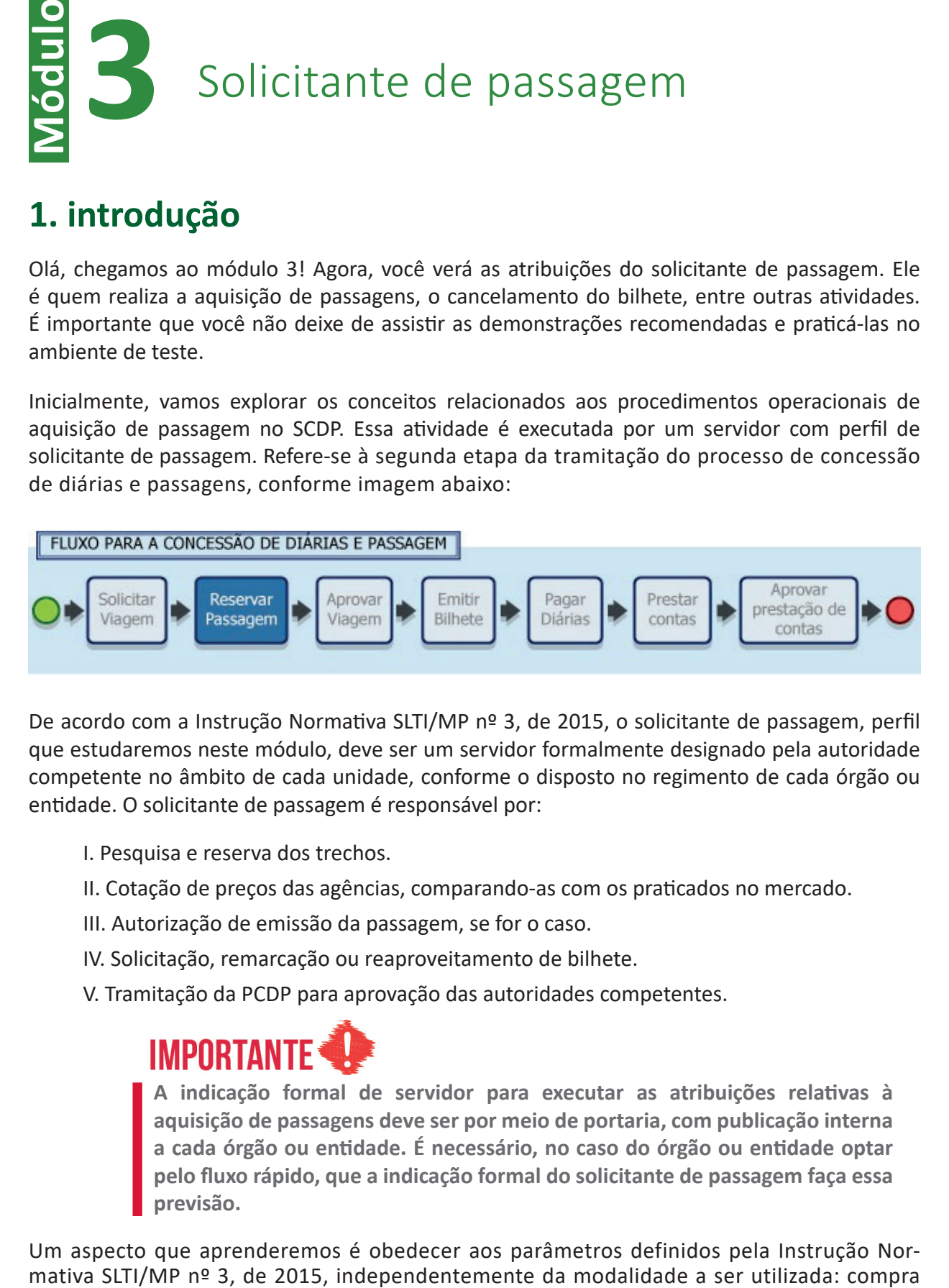

De acordo com a Instrução Normativa SLTI/MP nº 3, de 2015, o solicitante de passagem, perfil que estudaremos neste módulo, deve ser um servidor formalmente designado pela autoridade competente no âmbito de cada unidade, conforme o disposto no regimento de cada órgão ou entidade. O solicitante de passagem é responsável por:

- I. Pesquisa e reserva dos trechos.
- II. Cotação de preços das agências, comparando-as com os praticados no mercado.
- III. Autorização de emissão da passagem, se for o caso.
- IV. Solicitação, remarcação ou reaproveitamento de bilhete.
- V. Tramitação da PCDP para aprovação das autoridades competentes.

**A indicação formal de servidor para executar as atribuições relativas à aquisição de passagens deve ser por meio de portaria, com publicação interna a cada órgão ou entidade. É necessário, no caso do órgão ou entidade optar pelo fluxo rápido, que a indicação formal do solicitante de passagem faça essa previsão.**

Um aspecto que aprenderemos é obedecer aos parâmetros definidos pela Instrução Nor-

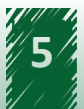

<span id="page-5-0"></span>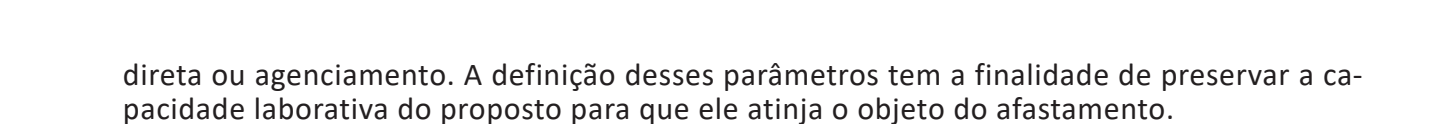

Adiantamos que o SCDP permite adquirir passagem individual ou em grupo de mais de 10 pessoas. A reserva de passagem do tipo PCDP Individual vincula o processo a um único CPF. Já a do tipo PCDP Grupo terá várias PCDPs Individuais vinculadas, cada uma com o seu CPF associado.

#### **1.1 Solicitante de passagem**

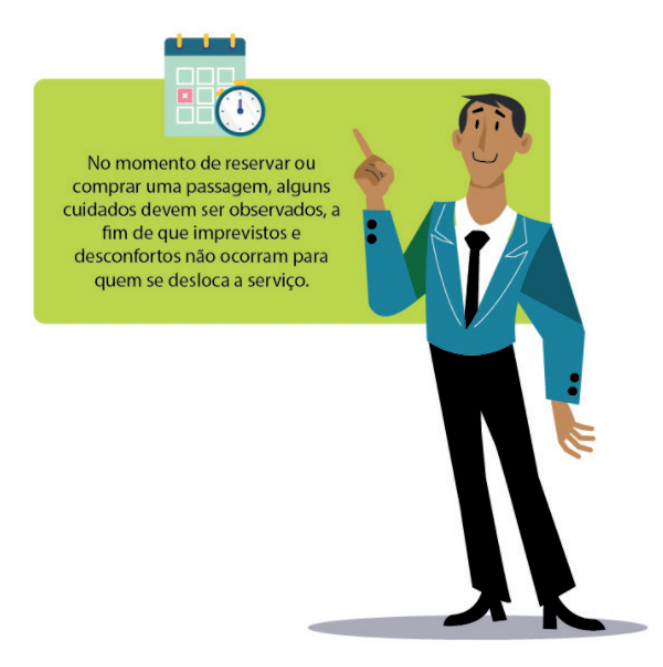

No momento de reservar ou comprar uma passagem, alguns cuidados devem ser observados, a fim de que imprevistos e desconfortos não ocorram para quem se desloca a serviço.

Segundo a Instrução Normativa SLTI/MP nº 3, de 2015, durante o trabalho do solicitante de passagem, alguns parâmetros definidos devem ser observados:

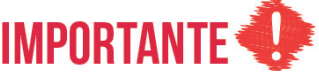

- **A escolha do voo deve recair prioritariamente em percursos de menor duração, evitando-se, sempre que possível, trechos com escalas e conexões.**
- **Os horários de partida e de chegada do voo devem estar compreendidos no período entre 7h e 21h, salvo a inexistência de voos que atendam a esses horários.**
- **Em viagens nacionais, deve-se priorizar o horário de chegada do voo que anteceda, em no mínimo 3h, o início previsto dos trabalhos, evento ou missão.**
- **Em viagens internacionais cuja soma dos trechos da origem até o destino ultrapassa 8h, sendo realizadas no período noturno, o [e](https://cdn.evg.gov.br/cursos/604_EVG/scorms/modulo04_scorm01/scormcontent/assets/fjUCC5kvT7FmltNr_YyJcBf2p050qbdOX-Painel%20de%20Bordo.docx)mbarque, prioritariamente, deverá ocorrer com um dia de antecedência.**

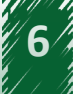

<span id="page-6-0"></span>Inicialmente, o solicitante de passagem deve utilizar como referência o período da participação no evento, trabalho ou missão em um afastamento a serviço. Para isso, o SCDP informa a hora de início do evento (trabalho ou missão) no campo "Data Hora da Missão". A hora do término do evento, se for restritiva para a escolha do voo, pode ser inserida no campo "Condições/Restrições para o Trecho."

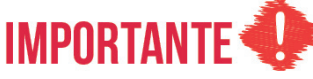

**Deve-se observar a finalidade da norma, que é preservar a capacidade laborativa do servidor. Assim, naquilo que é permitido, é possível aplicar os princípios da eficiência, razoabilidade e economicidade para a escolha de voos que não estejam dentro dos parâmetros estabelecidos (por exemplo, um voo que parte pouco antes das 7 horas, ou chega pouco depois das 21 horas, não afeta a capacidade laborativa do proposto).**

### **2. Modalidades de Aquisição de Passagens**

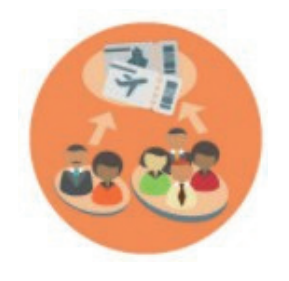

Você já viu que a aquisição de passagens pode acontecer pelas modalidades agenciamento ou compra direta, sendo a última caracterizada por realizar o procedimento sem a intermediação da agência de viagem.

O procedimento mais indicado para a aquisição de passagens aéreas é a compra direta das companhias áreas credenciadas a oferecer serviço. Essa modalidade exige a dispensa da retenção de tributos na fonte, não a isenção, mediante a utilização do Cartão de Pagamento do Governo Federal

(CPGF) . Dessa forma, as regras tributárias para esse modelo de aquisição devem estar vigentes para o seu uso.

Já o agenciamento é utilizado nos trechos não atendidos pelas companhias aéreas credenciadas, nos casos em que houver impedimento de emissão junto à empresa credenciada, casos emergenciais devidamente justificados no SCDP, entre outras situações excepcionais e alheias à vontade da Administração.

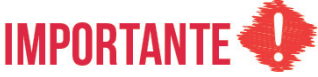

**Aplicam-se as disposições da Instrução Normativa SLTI/MP nº 3, de 2015, no que couber, para a aquisição de passagens terrestres, ferroviárias, marítimas e fluviais.**

Um detalhe importante é que a aquisição de passagens pode ser realizada para grupos de propostos. No sistema, essa condição é atendida pela PCDP Grupo. Essa maneira de aquisição é para grupos a partir de dez propostos que se afastam a serviço da Administração Pública no mesmo dia, percorrendo o mesmo trecho e viajando no mesmo voo.

A PCDP Grupo, a despeito de ser classificada sistemicamente como uma forma de aquisição

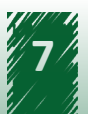

<span id="page-7-0"></span>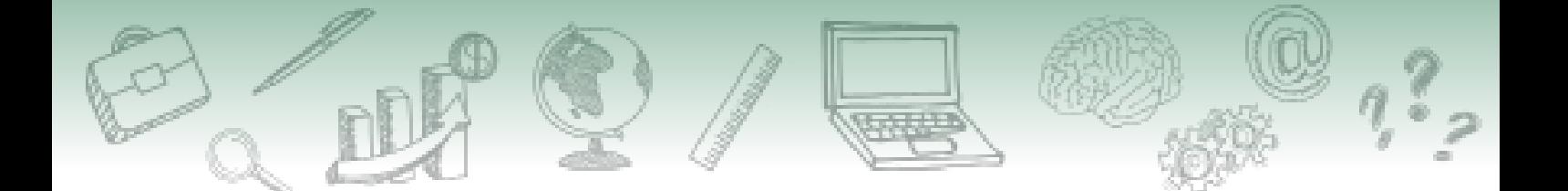

de passagens, utiliza-se das modalidades legalmente estabelecidas para a consecução de sua finalidade, adquirindo passagens sem a intermediação da agência de viagem (compra direta) ou utilizando o serviço da agência (agenciamento).

Para melhor entendimento do conteúdo a seguir, segue legenda dos ícones que serão apresentados:

- Compra Direta
- AG : Agenciamento
- **PCDP** Grupo

[0] Bagagem - informação se o voo escolhido possui ou não franquia para a bagagem despachada e a quantidade.

 $\rightarrow$ : Bilhete Trecho Único - tipo de bilhete que contém apenas um trajeto (origem e destino).

Bilhete Ida e Volta - tipo de bilhete que contém dois trajetos, o de ida e o de volta.

❖ Trajeto: cada um dos voos de um bilhete, o qual corresponde ao respectivo trecho do roteiro definido.

- **Barnet** Reaproveitamento: é a reativação de um bilhete não utilizado, que não foi cancelado, na sua condição original, na mesma PCDP, sem qualquer alteração na PCDP ou no bilhete.
- Remarcação: é a reativação de um bilhete não utilizado, que não foi cancelado, na mesma PCDP, mas com a possibilidade de alteração na condição original da PCDP ou do bilhete.

#### **2.1 Compra direta**

Vimos um pouco sobre a compra direta no início deste módulo. Aprofundaremos agora alguns pontos importantes dessa modalidade.

Na forma de aquisição compra direta, utilizada apenas para o modal transporte aéreo, as aquisições de passagens são realizadas sem a intermediação da agência de viagem. Por isso a cotação, reserva, emissão, cancelamento e reembolso são realizados diretamente com as companhias aéreas.

[Para saber mais sobre a modalidade Compra Direta, assista o vídeo.](https://cdn.evg.gov.br/cursos/348_EVG/video/modulo03_video01.mp4)

[Para saber mais sobre a modalidade Compra Direta, assista o vídeo.](https://cdn.evg.gov.br/cursos/348_EVG/video/modulo03_video02.mp4)

A compra direta permite a possibilidade de remarcação dos bilhetes, o que agrega substancial valor ao processo de concessão de passagens, por permitir o melhor gerenciamento dos recursos destinados a essa natureza de despesa e consequente racionalização dos gastos da Administração Pública. Quando utilizada, a remarcação permitirá o aproveitamento dos créditos de um bilhete não utilizado para adquirir outro na mesma companhia aérea - uma necessidade bastante recorrente no contexto do afastamento a serviço. Pela modalidade de agenciamento, a funcionalidade de remarcação já existia, mas também passou por ajustes para se adequar aos processos do SCDP.

> **Caso tenha interesse em conhecer um pouco mais sobre as regras básicas para a remarcação de bilhetes recomendamos a leitura complementar desse assunto em [neste link](http://cdn.evg.gov.br/cursos/358_EVG/pdfs/modulo03_pdf01.pdf).**

O SCDP ainda não está adaptado para a aquisição automatizada de bagagem despachada. O ícone "Bagagem" apenas indica se o serviço está ou não incluso no valor da tarifa. Com essa informação, o solicitante de passagem pode decidir justificadamente, fundamentado no princípio da economicidade, pela escolha de uma tarifa de maior valor, mas que ao final a aquisição ficará mais barata para a Administração Pública. Até que a solução seja implantada no SCDP, deve-se observar as regras definidas pelo Instrução Normativa SEGES nº 4, de 2017.

Destacamos algumas considerações que devem ser observadas no uso dessas funcionalidades:

Para facilitar o controle, a confirmação, o ateste e transparência do reembolso de bilhetes não utilizados, o SCDP apresenta qual a classe e família tarifária que o bilhete emitido está associado. Esses dados são exibidos:

- Na consulta de voos.
- Na reserva da compra direta.
- No histórico do bilhete, tanto de compra direta, quanto de agenciamento.
- Em pendências de reembolso.
- Nos e-mails que são enviados aos propostos.

As PCDPs Grupo, também devem apresentar a classe e família tarifárias seguindo as mesmas regras das PCDPs Individuais.

**Em caso de redução no valor da tarifa, haverá correção automática pelo SCDP.**

<span id="page-9-0"></span>O SCDP sempre exigirá dados relativos à data de nascimento e ao sexo do proposto quando os bilhetes forem adquiridos na compra direta. Esses dados são exigidos pelas companhias aéreas e ficam salvos no cadastro do proposto após a inclusão, não necessitando informá-los novamente.

O código de emissão do bilhete será enviado ao e-mail dos interessados – proposto e solicitante de passagem – e armazenado no SCDP, podendo ser visualizado a qualquer tempo.

Ao efetuar a reserva, pode ocorrer a informação de que não há assento disponível no voo selecionado pelo usuário, devido a um lapso de tempo entre a pesquisa de voo e a efetivação da reserva. Ocorrendo essa situação, o solicitante de passagem deverá realizar nova pesquisa.

Em caso da não realização da viagem, por qualquer motivo, os agentes envolvidos, principalmente o proposto, deverão comunicar ao solicitante de passagem a situação para que ele providencie o cancelamento do bilhete com a antecedência devida, evitando o "No Show" ou outras situações mais onerosas à Administração Pública.

O pagamento das despesas relativas à compra direta das passagens aéreas é realizado por meio eletrônico, operacionalizado pelo Cartão de Pagamento do Governo Federal (CPGF) - Passagem Aérea e operado pelo Banco do Brasil.

O pagamento eletrônico traz ganhos operacionais consideráveis, além de controle, facilidades e pontualidade no pagamento.

A compra direta é realizada apenas com as companhias aéreas habilitadas a prestar o serviço, por meio de processo de credenciamento. A remarcação de bilhete emitido pela compra direta não é passível de ser realizada pela agência de viagens. O solicitante de passagem deve analisar se é necessária uma nova emissão ou se o bilhete está disponível para remarcação.

A compra direta não prevê descontos nem garantia de prazo de reserva para menores de 12 anos. Caso haja insistência pela compra, o bilhete será emitido no valor de passagem para adulto. Nesse caso, pode ser mais econômico a aquisição da passagem para o menor por meio da agência de viagens, o que deve ser analisado.

A pesquisa de preço pode fornecer dados incompletos, consequência de possível falha na integração com as companhias aéreas. Nesse caso, o SCDP exibirá a mensagem informativa, ficando a cargo do usuário a realização de uma nova consulta.

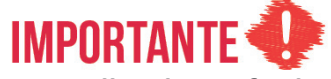

**A escolha da tarifa deve privilegiar o menor preço, prevalecendo, sempre que possível, a tarifa em classe econômica, conforme determina o Decreto nº 71.733, de 1973, com a nova redação do Decreto nº 9.280, de 2018.**

#### **2.2 Agenciamento**

O agenciamento é a forma de aquisição que requer a intermediação da agência de viagem, a qual é remunerada pelo serviço realizado. A modalidade é utilizada para todos os meios de

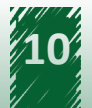

transporte, incluindo o aéreo, nos casos de impedimento do uso da compra direta, conforme previsto na Instrução Normativa SLTI/MP nº 3, de 2015.

De acordo com esse normativo, a aquisição de passagens aéreas será realizada com a agência na seguintes ocasiões:

- I. A demanda não estiver contemplada pelo credenciamento, a exemplo dos voos internacionais.
- II. Houver impedimento para emissão junto à companhia aérea credenciada.
- III. Em casos emergenciais devidamente justificados no SCDP, hipóteses em que será aplicado o procedimento previsto na Seção II da Instrução Normativa SLTI/MP nº 3, de 2015

A modalidade de aquisição de passagens por agenciamento, por se tratar de serviço comum, é realizada por licitação, preferencialmente na modalidade pregão, em sua forma eletrônica, podendo ainda, a critério do órgão solicitante, ser utilizado o Sistema de Registro de Preços - SRP (Instrução Normativa SLTI/MP nº 3, de 2015). Os serviços prestados pela agência de viagem compreendem: emissão, remarcação, cancelamento de passagens e outras atividades relacionadas.

Vale ressaltar que os serviços prestados pela agência devViagem (assessoria, cotação, reserva, emissão de bilhetes de passagem, cancelamento, reembolso, cotação e emissão de seguro de viagem) são tarifados de acordo com o contrato estabelecido pelo órgão ou entidade.

O SCDP realiza o cálculo do valor do agenciamento com base no localizador da reserva de passagem. Como não existe garantia contratual para a reserva de passagem na modalidade agenciamento, o sistema gera um código de controle temporário que deve, obrigatoriamente, ser substituído pela agência de viagem, que insere o localizador ou e-ticket do bilhete emitido pela companhia aérea. Após a inclusão do localizador pela agência de viagem, o SCDP refaz os cálculos de acordo com o contrato firmado para a emissão de bilhetes

#### [Para saber mais sobre a modalidade de Agenciamento, assista o vídeo.](https://cdn.evg.gov.br/cursos/348_EVG/video/modulo03_video03.mp4)

Como anteriormente mencionado, o SCDP permite a criação da PCDP Grupo, funcionalidade que registra as aquisições de passagens aéreas para grupos a partir de dez pessoas, que se afastam a serviço da Administração Pública na mesma data, com a mesma origem e destino e no mesmo voo. A funcionalidade foi desenvolvida apenas para compra de passagens aéreas, sem a intervenção da agência de viagem e o pagamento é realizado por meio do Cartão de Pagamento do Governo Federal – Passagem Aérea (CPGF). Apesar da funcionalidade atender a compra direta, também é possível a aquisição por meio da agência de viagem, obedecidos os critérios para compra em grupo, adaptados ao modelo de agenciamento.

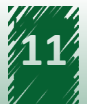

<span id="page-11-0"></span>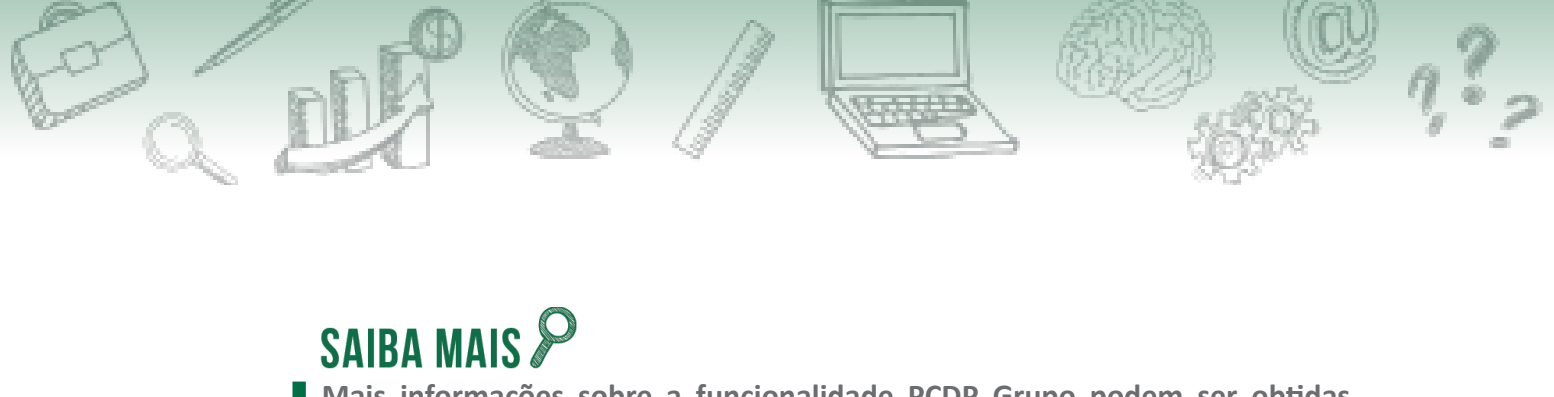

**Mais informações sobre a funcionalidade PCDP Grupo podem ser obtidas [neste link](http://cdn.evg.gov.br/cursos/358_EVG/pdfs/modulo03_pdf02.pdf).**

#### **3. Serviços correlatos**

As PCDPs que possuem serviços correlatos para serem contratados chegam na reserva de passagem com o campo "Requer Cotação" marcado. Isso significa que a agência de viagem visualiza a necessidade de cotação, não somente do serviço correlato, mas também das passagens, se existirem. A agência de viagem faz a cotação, anexa o documento respectivo e finaliza o procedimento.

Nesta etapa, existe a possibilidade de dispensar o serviço correlato, situação que exigirá uma justificativa para a dispensa. Como exibido na imagem a seguir:

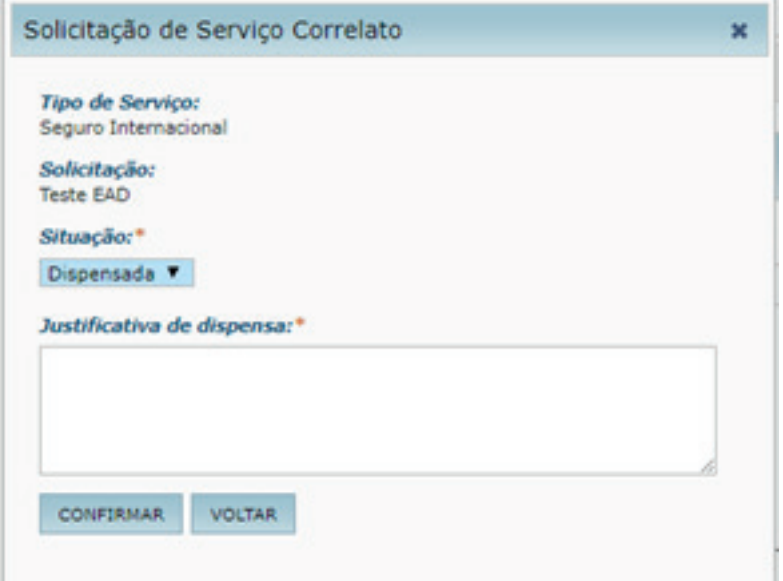

Concluída a etapa da cotação e reserva do seguro de viagem internacional, a PCDP, depois de autorizada, é encaminhada para que a agência de viagem providencie sua emissão. Para o prosseguimento da PCDP, é necessário anexar a cotação do serviço correlato enviado pela Agência de Viagem.

A aquisição do seguro de viagem deve ser realizada no prazo estipulado em contrato com a agência, que emite e insere o número do voucher no SCDP.

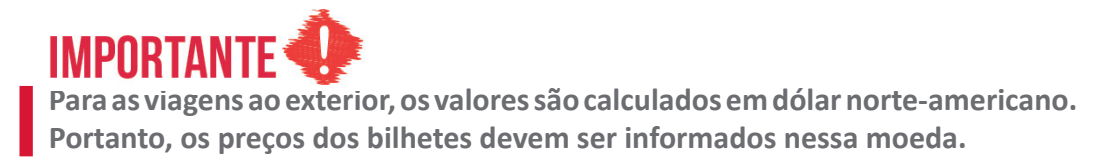

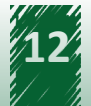

<span id="page-12-0"></span>A Instrução Normativa SLTI/MP nº 3, de 2015, assinala como obrigatória a contratação de seguroviagem. O seguro-viagem não é aquele adquirido enquanto o Proposto está em deslocamento, junto com a passagem, e sim o seguro-saúde. São garantidos os benefícios mínimos constantes das normas vigentes expedidas pelos órgãos competentes. Ou seja, é devido e garantido o benefício mínimo do seguro-saúde nas viagens ao exterior.

### **4. Emissões pendentes**

A emissão de bilhetes na compra direta acontece, via de regra, em um curto período após a sua autorização. Após o encaminhamento da PCDP para a emissão do bilhete, seja pelo Solicitante de Passagem ou pelo ordenador de despesas, o SCDP disponibiliza o processo na funcionalidade "Emissões Pendentes". Dessa forma, é possível verificar o andamento da emissão e se há qualquer motivo que impeça a sua conclusão.

Além disso, é exibida a razão da não emissão do bilhete na compra direta, que possibilita ao usuário, se for o caso, rejeitar a emissão ou providenciar uma solução adequada ao caso.

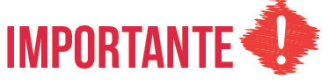

**Dessa forma, é importante o acompanhamento das emissões pelo solicitante de passagem, pois, ao constatar e conhecer o motivo que impede a emissão, obtido no histórico de rejeição de emissão do bilhete, ele pode resolvê-lo ou, se não for possível, pode rejeitar manualmente a emissão. Caso haja demora na emissão do bilhete e o solicitante de passagem não providenciar a solução ou a rejeição manual da emissão, o SCDP fará a rejeição automaticamente após 12 tentativas, o que corresponde a aproximadamente 2 horas após a autorização.**

**Em alguns casos, a emissão da passagem pode não ocorrer por exceder os limites, anteriormente estabelecidos no cadastro do Cartão de Pagamento do Governo Federal (CPGF) junto à instituição bancária, seja por transação, diário, semanal, mensal ou anual, o que deverá ser verificado.**

A rejeição é realizada bilhete a bilhete, com a devida justificativa, e será efetivada pelo SCDP após a confirmação da não emissão pela companhia aérea, o que pode demandar certo tempo. Confirmada a não emissão, tanto para a rejeição automatizada quanto para a manual, o trecho será submetido a uma nova reserva ou reencaminhado para a emissão.

#### **5. Cancelar / consultar bilhetes não utilizados**

O procedimento para o cancelamento do bilhete, disponível no SCDP por meio da funcionalidade "Cancelar /Consultar Bilhetes Não Utilizados", é atribuição do perfil de solicitante de passagem, que realiza a consulta do bilhete não utilizado, indica aquele de deve ser cancelado, bem como

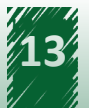

preenche o motivo do seu cancelamento. Em decorrência dessa ação, o bilhete será objeto de reembolso.

O cancelamento de bilhete não é automático, depende da ação direta do usuário, e se torna possível logo após o bilhete assumir a situação "Não Utilizado". Esse status possibilita que o bilhete seja, como foi dito, remarcado ou reaproveitado na mesma viagem do mesmo Proposto, caso haja necessidade futura, ou, no momento adequado, que a solicitação de reembolso seja realizada.

A inclusão do bilhete na funcionalidade "Cancelar /Consultar Bilhetes Não Utilizado" resulta sempre de uma ação realizada na PCDP, cujo resultado é a mudança da situação do bilhete para "Não Utilizado", seja pela exclusão da compra de passagem, pela aquisição de novo bilhete, pelo cancelamento de viagem, pela viagem não aprovada ou pela viagem não realizada. Portanto, um bilhete que se pretende cancelar deve ser submetido a um procedimento que altere a sua situação para "Não Utilizado" na respectiva PCDP, para que seja disponibilizado, em seguida, na funcionalidade "Cancelar /Consultar Bilhetes Não Utilizados". Existe também a possibilidade de remarcação ou reaproveitamento do bilhete por intermédio da funcionalidade "Reaproveitar Bilhete".

Assim, quando o bilhete, independentemente da forma de sua aquisição, compra direta ou agenciamento, assume a situação de "Não Utilizado" e a sua condição original não é modificada, ele pode ser aproveitado para o mesmo proposto, mesmo roteiro e mesma unidade administrativa.

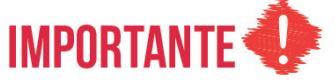

**O cancelamento é realizado bilhete a bilhete, mediante a inclusão da justificativa. É importante esclarecer que ao confirmar o botão "cancelar bilhete", o SCDP procederá à ação de cancelamento, seguido da solicitação de reembolso, excluindo definitivamente a possibilidade de remarcação do bilhete selecionado.**

Eventualmente, podem acontecer falhas de conexão/integração que comprometem a continuidade do fluxo de cancelamento e impeçam a consecução do procedimento de cancelamento de bilhete. Caso a solicitação não seja concluída com sucesso junto às companhias aéreas, o bilhete assumirá a situação de cancelamento "**Pendente**". Nesse caso, o sistema permitirá que o solicitante de passagem acione a opção identificada pelo símbolo , **mediante a inserção da justificativa do "Motivo do Cancelamento"** para que a situação do bilhete seja alterada para "**Cancelado**" e o respectivo reembolso seja registrado no SCDP.

Para melhorar as solicitações de cancelamento de bilhetes emitidos pela compra direta com probabilidade de não serem utilizados e, assim, obter o reembolso dos créditos do governo federal junto às companhias aéreas de forma célere, o SCDP oferece rotina automatizada, executada diariamente, que verifica criteriosamente cada bilhete, para atuar naqueles que são alvo/objeto de cancelamento. Essa rotina priorizará aqueles com devolução integral, ou seja, emitidos e cancelados no mesmo dia e com embarque igual ou maior quesete dias. Nas aquisições por agenciamento, o solicitante de passagem deve acompanhar com critério a situação dos bilhetes

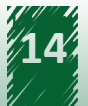

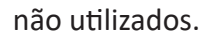

Resolvida a situação de cancelamento, o SCDP transfere o bilhete para reembolso, disponível na funcionalidade "Faturamento".

A partir do cancelamento do bilhete adquirido pela compra direta, é essencial a atuação do administrador de reembolso, cuja principal responsabilidade é tratar os reembolsos com a situação "Pendente de Solução" ou "Pendente de Conciliação". Cabe a esse perfil aplicar a devida resolução, preferencialmente, antes da conciliação da fatura mensal. Deve-se dedicar o mesmo cuidado nos cancelamentos de bilhetes emitidos por agenciamento.

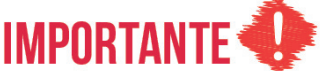

**Ressalta-se que os reembolsos de bilhetes cancelados devem ser solicitados tempestivamente, antes da perda de sua validade, que é de 1 (um) ano, contada da sua emissão, de acordo com o artigo 7º da Resolução nº 400, de 2016 da ANAC. Em todo caso, é essencial o conhecimento das regras tarifárias de utilização do serviço de transporte aéreo para escolha adequada do tipo de tarifa que melhor atende ao afastamento a serviço, as quais também definem a forma de realizar o reembolso do bilhete. Mais informações sobre a funcionalidade de "Reembolso" serão abordadas de forma detalhada no módulo "Faturamento".**

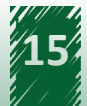